## Algebra, 2017/2018 zajęcia on-line 03.11.2017 G. Karwasz Rozwiązania, część I

1a. Ile cyfr znaczących ma liczba 04,4334120?

Liczba ta ma 8 cyfr znaczących : 44334120 . Ostatnie zero liczymy jako znaczące, bo autor zapisu zapewne chciał przez to powiedzieć, że jest ono znaczące.

Uwaga! Wiele programów komputerowych ma tendencję do dodawania lub pomijania zer na końcu. Trzeba ew. "obejść" taki program korzystając np. z "notatnika".

1a. Jeżeli w liczbie 04,433412 niedokładność (błąd) ostatniej cyfry wynosi 4, ile wynosi niedokładność (błąd) względna?

To proste:  $0.000004/4.433412 = 9 \times 10^{-7}$ 

Większej dokładności w ocenie błędu NIE wolno podawać. Zbytnia dokładność w podaniu błędu jest sporym błędem (w myśleniu!)

1b) Dodaj liczby 45,23±0,04 i 0,2346±0,0001 Wymnóż te liczby.

Szczęśliwym trafem obie liczby mają po 4 cyfry znaczące. W mnożeniu więc otrzymamy  $45,23 \times 0,2346 = 10,61$ 

[mój stary kalkulator pokazuje 10,610958, ale nie mogę tego wyniku nikomu pokazać!]

W dodawaniu mamy  $45.23 + 0.23 = 45.46$ 

Uwaga: część z Państwa liczyło oszacowanie "z góry" mnożąc np. 45,27 x 0,2347. Jest to poprawnie, ale niepotrzebnie. Na I laboratorium fizycznym moi koledzy nauczą Państwa liczenia błędów w naprawdę skomplikowanych przypadkach. Ale przedtem warto poznać pojęcie pochodnej cząstkowej (czyli po jednej zmiennej, dla funkcji zależnych od kilku zmiennych).

Uwaga! podanie wyniku sumowania 45,4646 jest DUŻYM błędem! Podobnie w mnożeniu: w wyniku dopuszczalne są tylko 4 cyfry znaczące. 2. Sygnał promieniowania gamma po zlaniu się dwóch gwiazd neutronowych, zarejestrowany 17.08.2017 nadszedł 1,7 sekundy po fali grawitacyjnej. O ile (w wartościach względnych) prędkość światła (promieniowania gamma) w przestrzeni międzygalaktycznej jest mniejsza od prędkości światła w próżni, jeśli wybuch miał miejsce w odległości 130 mln lat świetlnych od Ziemi. Prędkość światła przyjąć 299,8 tys. km/s a rok 365 ¼ dni.

Najwięcej problemów stworzyło zadanie z falą grawitacyjną. Szkoda, bo zawiera ono mnóstwo treści użytecznych w codziennym życiu.

1) Przede wszystkim trzeba zdecydować, z jaką dokładnością prowadzimy obliczenia. i) prędkość światła podałem z dokładnością do 4 cyfr znaczących, co sugeruje taką dokładność obliczeń.

ii) ale rok ma 3 cyfry znaczące i ułamek. Ułamek zwykły został podany celowo, bo podanie 0,25 sugerowałoby 5 cyfr znaczących. Z jaką dokładnością znamy jeden rok? Pytanie bardzo ważne, bo bez niego nie byłoby dzieła Kopernika. Otóż jednym z powodów, dla których zastanawiał się na ruchami Ziemi, była konieczność poprawki do kalendarza Juliusza Cezara.

Kalendarz ten, za czasów Kopernika miał już XV wieków i różnił się od kalendarza "prawdziwego", czyli astronomicznego o 14 dni. Jak pisał trzy wieki wcześniej Roger Bacon, Wielkanoc, święto ruchome, przesuwała się niebezpiecznie w kierunku lutego, co mogło się skończyć, że Wielki Post zahaczyłby o karnawał, a przez to można by jeść w post mięso!

Kalendarz juliański wprowadził rok przestępny: raz na 4 lata. Stąd ta ¼ w ułamku. Ale tak naprawdę, rok jest nieco krótszy: o tyle, że raz na sto lat rok przestępny trzeba usunąć. I tak, lata dzielące się przez 4 są przestępne, ale pełne setki nie. Resztę proszę sobie doczytać, wracamy do obliczeń.

iii) Ile ma doba? 24 godziny, co wskazywałoby na dokładność dwóch cyfr. W rzeczywistości jest to dokładność dużo, dużo większa. Co prawda obrót Ziemi dookoła osi to 23h56m, ale doba, czyli od południa słonecznego do kolejnego południa to *dokładnie* 24 godziny. Te 4 minuty różnicy to skutek obiegu dookoła Słońca: 1/365 z 24 godzin.

A to fizycy regulują dobę tak, aby było to 24 godzin, dodając tak jakoś jedną tysięczną sekundy raz na sto lat. Bo to fizycy, również na naszym Wydziale, budują zegary z dokładnością względną lepszą niż 10-17, czyli prawie jedną sekundę na wiek Wszechświata.

iv) Dwie cyfry znaczące mają natomiast "130 mln" i 1,7 s. Na razie nie potrafimy dokładniej wyznaczyć odległości galaktyki NGC4963 (tym bardziej, że chodzi w niej o konkretną gwiazdę). Jeszcze gorzej z " $1,7$  s". Co to znaczy "po fali". Dwie gwiazdy neutronowe o promieniach 10-20 km zlały się w jedną, ale jakiś ułamek sekundy to im zajęło. Pozatem, czy promieniowanie gamma powstało w trakcie zlania się, nieco przed tym, czy dopiero po zlaniu?

Wracamy do obliczeń.

Rok świetlny, przy naszej dokładności to 365,25 (dni/rok) x 24 (godzin/dzień) x 3600 (sekund/godzinę) x 298800 (km/s) x 1000 (m/km), czyli 9,461 x  $10^{12}$  km.

Wikipedia podaje:  $9.460530 \times 10^{15}$  m (rounded to the seven significant digits in the speed of light) Light year, Wikipedia, https://en.wikipedia.org/wiki/Light-year (dostęp 4/11/2017) [podajemy tytuł strony, możliwie autora, adres strony, datę dostępu]

130 mln lat świetlnych to więc 9,461 x  $10^{15}$ ( m/rok świetlny) x 130 x  $10^6$  (lat świetlnych), czyli 1230 x  $10^{21}$  m (to podajemy już tylko 3 cyfry znaczące)

Światło, podróżujące w *próżni* z prędkością *c* = 299,8 x 106 m/s zużywa na przebycie drogi  $s = 1230 \times 10^{21}$  m czas  $t = s/c$  czyli (1230/299,8) x  $10^{15} = 4.1 \times 10^{15}$  sekund.

Spóźnienie o 1,7 sekundy w porównaniu do *t* to tylko  $(1,7/4,1)$  x  $10^{-15}$  = 0,41 x  $10^{-15}$ !

P.S. Oczywiście, nie potrzeba przeliczać na km 130 mln lat świetlnych, a jedynie podzielić  $1,7/(130 \times 10^6 \times 365,25 \times 24 \times 3600) = 4,1 \times 10^{-16}$ 

Wynik podajemy z dokładnością do dwóch cyfr znaczących, bo zarówno 1,7 jak 130 mają je tylko dwie. Dokładność oszacowania to jakieś 0,1/4,1 czyli około 2,5%.

3a. Dane są punktu A(2,3) i B(-1,3). Podaj współrzędne wektora AB i wektora BA [tu używam podkreślenia zamiast strzałki nad AB]

Z tym zadaniem nie mieli Państwo kłopotu:

 $[AB]=[x_B-x_A, y_B-y_A]=[-1-2, 3-3]=[-3,0]$ 

Wektor BA ma oczywiście współrzędne przeciwne: [BA]=[3,0]

3b. Dane są wektory  $\underline{a} = [4,1]$  i  $\underline{b} = [-1, 6]$ . Znajdź wektor będący sumą tych wektorów. Narysuj wektory i ich sumę w układzie współrzędnych. Oblicz długość wektorów i ich sumy.

Suma wektorów to suma ich odpowiednich współrzędnych, niezależnie ile mamy współrzędnych i wektorów do sumowania. Wektorami w informatyce jest mnóstwo obiektów, np. odpowiednio zakodowane rysunki.

 $c = a + b = [4-1, 1+6] = [3,7]$ 

Długość wektora obliczamy z twierdzenia Pitagorasa  $|\mathbf{a}| = \sqrt{(a_x^2 + a_y^2)} = \sqrt{17}$ ;  $|\mathbf{b}| = \sqrt{37}$ ;  $|\mathbf{c}| = \sqrt{58}$ Długość |a| to nieco ponad 4, |b| to nieco ponad 6, a suma |c| jest mniejsza niż 10.

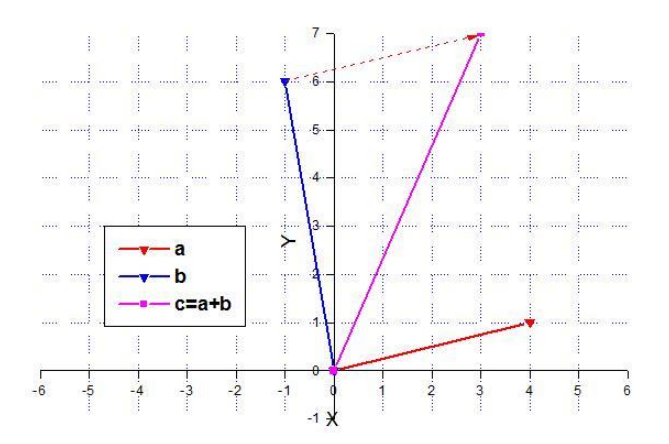

4a. Koń ciągnie wóz po poziomej drodze poprzez dyszel nachylony do poziomu pod kątem 15º. Obliczyć pracę wykonaną przez konia na drodze 100 metrów, jeśli ciągnie on z siłą 1200 N.

Decydujemy, z jaką dokładnością chcemy wykonać obliczenia. Zarówno 100 m, jak 1200 N i 15º sugerują, że 2-3 cyfry wystarczą.

Praca W jest iloczynem skalarnym wektora przesunięcia s i wektora siły F

 $W = \mathbf{F} \circ \mathbf{s}$ 

Z definicji iloczynu skalarnego W =  $|F| \cdot |s| \cdot \cos(F, s)$ czyli podstawiając wartości liczbowe  $W = 1200 \times 100 \times \cos(15^\circ) = 1200 \times 100 \times 0,966 = 1, 16 \times 10^5$  J (pracę mierzymy w dżulach)

Niektórzy z Państwa napisali cos(15<sup>o</sup>) = cos(45<sup>o</sup>) ⋅ cos(30<sup>o</sup>) + sin(45<sup>o</sup>) ⋅ sin(30<sup>o</sup>) =  $= (\sqrt{2}/2) \cdot (\sqrt{3}/2) + (\sqrt{2}/2) \cdot (1/2) = \sqrt{6}/4 + \sqrt{2}/4 = (2,45+1,41)/4 = 0,965$ 

[nieco inaczej, ale w granicach błędu; można było bezpośrednio odjąć pierwiastki na kalkulatorze, to otrzymamy 0,966]

4b. Oblicz iloczyn skalarny wektorów  $\mathbf{k} = [-2, 4, 1]$  i  $\mathbf{m} = [3, 2, -2]$ 

Szczęśliwym trafem **k** ∘ **m** = -2⋅3 + 4⋅2 + 1⋅(-2) = 0

Potrafimy sobie wyobrazić dwa takie prostopadłe wektory?

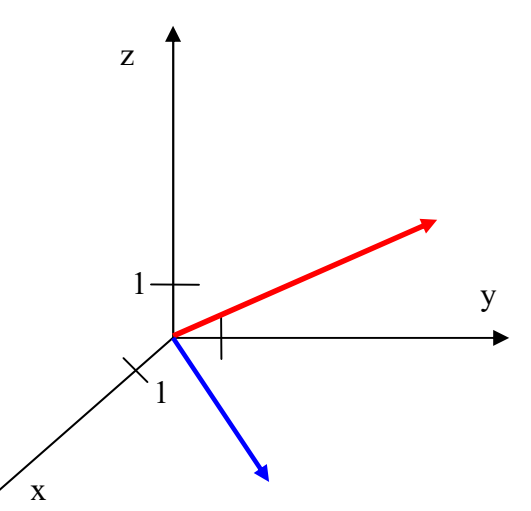

Kto zna jakiś program komputerowy do rysunku technicznego może zrobić to lepiej. Na kursie rysunku technicznego rozróżniano kiedyś rzut aksonometryczny, izometryczny itd.

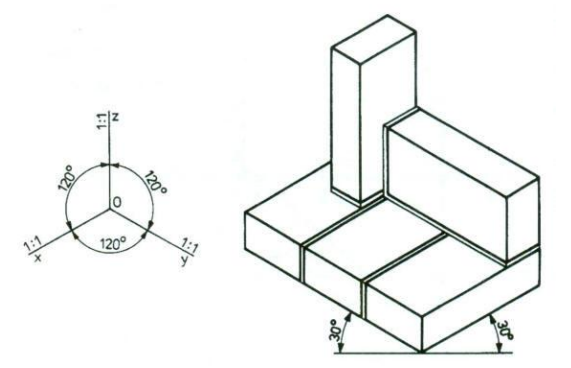

http://www.instsani.pl/65/rzutowanie-aksonometryczne

5a. Sprawdź, czy wektory  $u = [2, 3]$  i  $v = [6, -4]$  są prostopadłe. Narysuj te wektory w układzie współrzędnych.

Prostopadłość wektorów sprawdzamy z iloczynu skalarnego

 $\mathbf{u} \cdot \mathbf{v} = (u_x v_x + u_y v_y) = 12 - 12 = 0$ , czyli wektory są prostopadłe.

5b. Oblicz cosinus kąta między wektorami  $\mathbf{u} = [4, 3]$  i  $\mathbf{v} = [-4, 3]$ 

Cosinus kąta obliczymy korzystając z definicji iloczynu skalarnego

 $\mathbf{a} \circ \mathbf{b} = |\mathbf{a}| \cdot |\mathbf{b}| \cdot \cos (\mathbf{a}, \mathbf{b}),$ 

czyli cos  $(\mathbf{a}, \mathbf{b}) = \mathbf{a} \circ \mathbf{b} / (\vert \mathbf{a} \vert \cdot \vert \mathbf{b} \vert)$ 

Długości obu wektorów  $|\mathbf{u}| = |\mathbf{v}| = 5$  (sprawdź!) Iloczyn skalarny  $\mathbf{u} \cdot \mathbf{v} = -16 + 9 = -7$ 

cos (**u**, **v**) =  $-7/25 = -0,28$ 

Cosinus jest ujemny dla kątów  $\alpha$  w drugiej "ćwiartce" układu współrzędnych 90° <  $\alpha$  < 180°. Mój kalkulator, pod funkcją "cos<sup>-1</sup>" (czyli *arccos*) podaje kąt 106°. Sprawdź sam na rysunku.

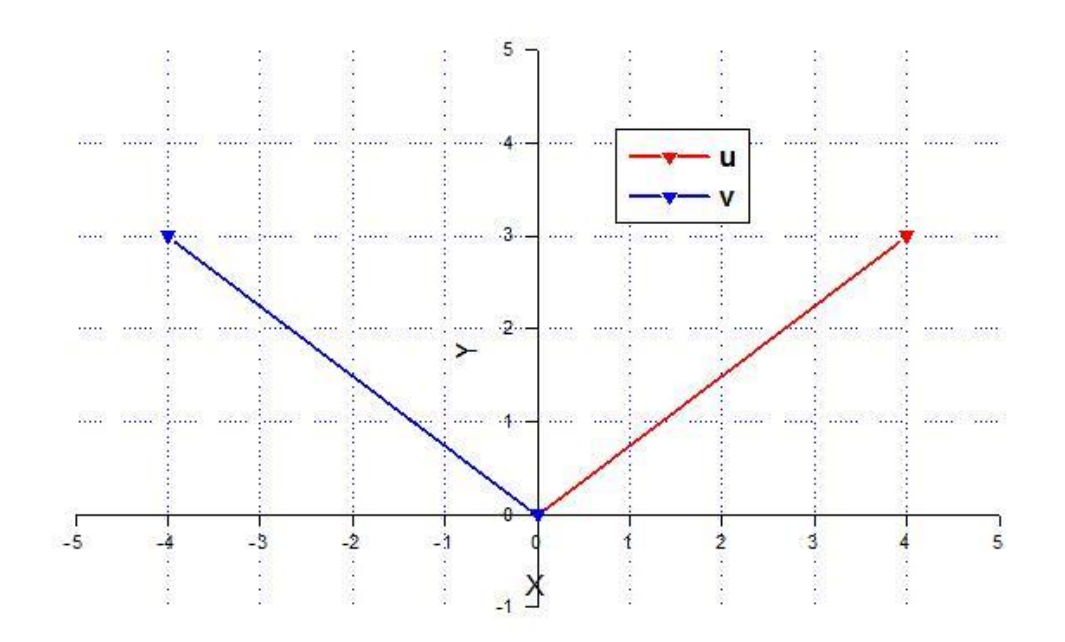

Mniej więcej pod tym katem są ustawione dwa atomy wodoru w cząsteczce H<sub>2</sub>O.

6. Rozłóż podane wyrażenia na czynniki a)  $x^3-27$  b)  $a^4 + b^4$  -  $\,^4 - 2a^2b^2$ 

a) Korzystamy ze wzoru  $a^3 - b^3 = (a - b)(a^2 + ab + b^2)$ 

 $x^3 - 27 = (x - 3)(x^2 + 3x + 9)$ 

b) Korzystamy z ogólnego wzoru  $a^2-b^2 = (a-b)(a-b)$  i ze wzoru na  $(a-b)^2$ 

W tym przykładzie mamy:  $a^4 + b^4 - c^4 - 2a^2b^2 = (a^4 - 2a^2b^2 + b^4) - c^4 = (a^2 - b^2)^2 - (c^2)^2 = (a^2 - b^2 - c^2)(a^2 - b^2 + c^2)$ 7. Rozłóż na ułamki proste: a)  $4/(x^2 - 4x + 3)$  b)  $(x - 3) / (x^2 - x - 6)$ 

Rozkładamy na ułamki proste, aby móc je (kiedyś później na Analizie) całkować. Ułamki proste mają mianowniki postaci  $(x - x_1)$  i  $(x - x_2)$ , gdzie  $x_{1,2}$  są pierwiastkami równania kwadratowego podanego mianownika.

a) Licząc  $\Delta$  (lub zgadując) mamy  $x_1=3, x_2=1$ 

Szukamy więc ułamków postaci

$$
\frac{4}{x^2 - 4x + 3} = \frac{A}{x - 3} + \frac{B}{x - 1} = \frac{A(x - 1) + B(x - 3)}{(x - 3)(x - 1)} = \frac{x(A + B) - A - 3B}{(x - 3)(x - 1)}
$$

Mamy stad dwa warunki  $A+B=0$  i  $-A-3B=4$ Podstawiając z pierwszego równania *A* = –*B* do drugiego równania dostajemy –2*B* = 4 czyli  $B = -2$ , a więc  $A = 2$ 1 2 3 2  $4x + 3$  $\frac{4}{x^2-4x+3} = \frac{2}{x-3} - \frac{2}{x-3}$ 

Przykład b) jest dużo prostszy, gdyż jednym z pierwiastków mianownika jest  $x_1=3$ 

 $x^2 - x - 6 = (x - 3)(x + 2)$  [sprawdź!] 1  $(x-3)$ *x x*

2  $(x-3)(x+2)$ 6  $\frac{x-3}{x^2-x-6} = \frac{(x-3)}{(x-3)(x+2)} = \frac{1}{x+2}$  $(x-3)(x+2)$  *x*  $x^2 - x$ 

8. Usuń niewymierność z mianownika a) (√2 – 1) / (√2 + 1) b) √2 / (√3 +√5)

Usuwamy niewymierności mnożąc mianownik (i licznik) tak, aby pojawiło się wyrażenie typu  $a^2$ - $b^2$ .

Potrzebne będzie to przy okazji liczb zespolonych (czyli liczb postaci  $a+bi$  gdzie  $i = \sqrt{-1}$ ). Pokażemy to na przykładach

a) 
$$
\frac{\sqrt{2}-1}{\sqrt{2}+1} = \frac{(\sqrt{2}-1)(\sqrt{2}-1)}{(\sqrt{2}+1)(\sqrt{2}-1)} = \frac{2-2\sqrt{2}+1}{2-1} = 3-2\sqrt{2}
$$
  
b) 
$$
\frac{\sqrt{2}}{\sqrt{3}+\sqrt{5}} = \frac{\sqrt{2}(\sqrt{3}-\sqrt{5})}{(\sqrt{3}+\sqrt{5})((\sqrt{3}-\sqrt{5}))} = \frac{\sqrt{6}-\sqrt{10}}{3-5} = \frac{\sqrt{10}-\sqrt{6}}{2}
$$